# 3.1 Numerical Methods: the Explicit and Implicit Euler Method

• Recall the first order IVP

$$
\frac{dy}{dt}=f(t,y(t)), \quad y(t_0)=y_0.
$$

Then there are two important facts;

- **1** If f,  $\partial f / \partial y \in C$ , then the IVP has a unique solution y in some interval *I* containing  $t_0$ .
- $\bullet$  However, it is always not possible to find the solution  $\gamma$  by symbolic manipulation of the DE.
	- $\bullet$  When f is not a simple function, numerical methods are highly recommendable to obtain approximations; the popular methods are the Explicit Euler's method (forward) and the Implicit Euler method (backward).

## The Euler Methods

• We partition the interval  $[a,b]$  uniformly:

$$
a = t_0 < t_1 < \cdots < t_n \cdots < t_{m-1} < t_m = b,
$$

where  $h = t_{n+1} - t_n$  with  $n \geq 0$  is the size of the subintervals and  $m = (b - a)/h$  is the number of the subintervals. Let  $w_n$ be an approximation at  $t_n$  for  $n \geq 0$ . Assume that  $w_0 = y_0$ .

**1** Explicit (Forward)

We can set up the iterative formula:

$$
w_{n+1}=w_n+h f(t_n,w_n).
$$

**2** Implicit (Backward)

Its iterative formula is

$$
w_{n+1} = w_n + h f(t_{n+1}, w_{n+1}).
$$

• Note that the Implicit Method is stable numerically but solving the next step solution will be hard, depending on what type of the function  $f$  we have  $QQ$ 

### Example

• Consider the following IVP: for  $t \in [0,1]$ 

$$
\begin{cases} \frac{dy}{dt} = 2 - t + y, \\ y(0) = 1. \end{cases}
$$

Then find the exact solution. Use the explicit and implicit Euler's iterative formula to find the first three approximations with  $h = 0.01$ . Estimate errors.

The following table shows the approximations and errors.  $E_I$  is an error by the implicit Euler method and  $E_F$  is an error by the explicit Euler method.

Table: Errors at the first three points

| $t=0.01$ | $t = 0.02$   $t = 0.03$ |        | $t=1$  |
|----------|-------------------------|--------|--------|
| 0.0001   | 0.0002                  | 0.0003 | 0.0026 |
| 0.0001   | 0.0002                  | 0.0003 | 0.0030 |

つくい

## Answer for the example

Note that the exact solution is  $y = 2e^t + t - 1$ . (Red: the exact solution, Green: the approximation by the Explicit, Blue: the approximation by the Implicit).

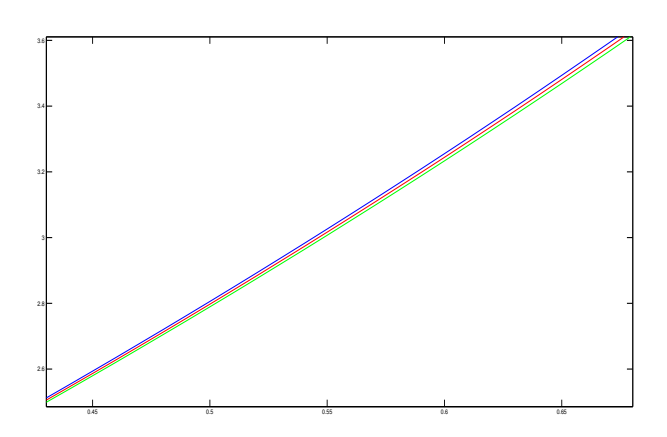

Figure: Comparison

#### HW assignments

- When you compute approximations at the first three steps, use your graphing calculator.
- Consider the following IVPs: for  $t > 0$

$$
(1) \begin{cases} \frac{dy}{dt} = y, & (2) \begin{cases} \frac{dy}{dt} - y = 1, \\ y(0) = 1. \end{cases} \\ \frac{2\frac{dy}{dt}}{y(0)} = 1. & (4) \begin{cases} (t+1)\frac{dy}{dt} = y, \\ y(0) = 1. \end{cases} \\ (5) \begin{cases} \frac{dy}{dt} = (2t+1)y, & (6) \begin{cases} \frac{dy}{dt} - y = \cos t, \\ y(0) = 1. \end{cases} \end{cases} \end{cases}
$$

Then find the exact solution. Use the explicit and implicit Euler's iterative formula to find the first three approximations with  $h = 0.01$  Estimate errors.